## **QGIS Application - Bug report #1884 addFeatures don't work for SpatiaLite layer**

*2009-08-19 06:17 AM - Alexander Bruy*

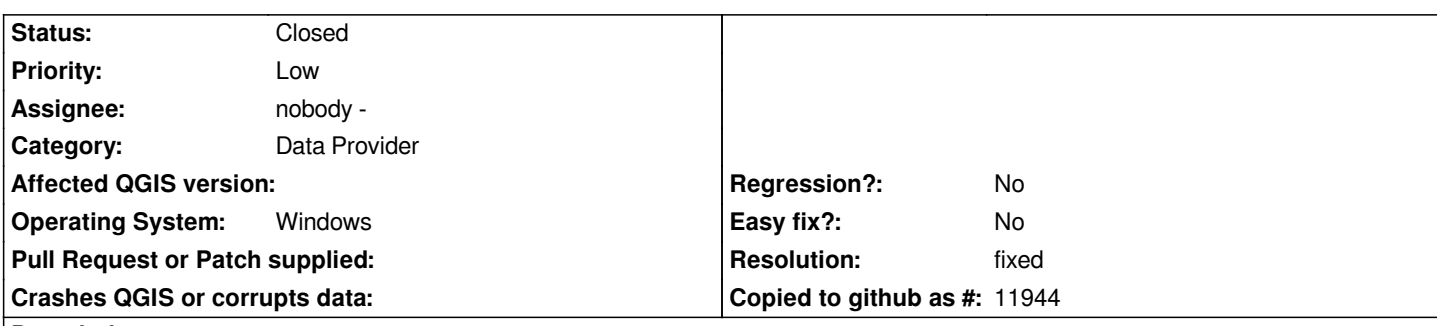

## **Description**

*Seems that addFeatures method of [[SpatiaLite]] data provider don't work. I try to copy all features from shapefile to empty [[SpatiaLite]] layer with help of simple plugin and have no result. Fetures don't adds.*

*I run same plugin but with both shapefiles and all work fine.*

*Tested on Windows XP Pro SP3 with QGIS 1.2.0 (qgis-dev package, versions up to 1.2.0-25) and QGIS 1.1 obtained from OSGEO4W installer .*

*Sample plugin with all necessary data attached. In archive there is shapefile, empty [[SpatiaLite]] database and simple plugin which copied fetures from shapefile to database*

## **History**

## **#1 - 2009-08-19 08:07 AM - Jürgen Fischer**

*- Resolution set to fixed*

*- Status changed from Open to Closed*

*fixed in commit:52c420b0 (SVN r11439)*

*Although that doesn't fix problems in your data model/plugin. You have several columns with NOT NULL constraints on them and don't assign any values. You also have a primary key column, that you don't initialize.*

*If you have an own primary key, you need to initialize it.*

**Files**

*convertor.zip 203 KB 2009-08-19 Alexander Bruy*